## SANJEEVANEE MAHAVIDYALAYA, CHAROLI Internal Quality Assurance Cell (IQAC)

## Action Taken Report 2016-2017

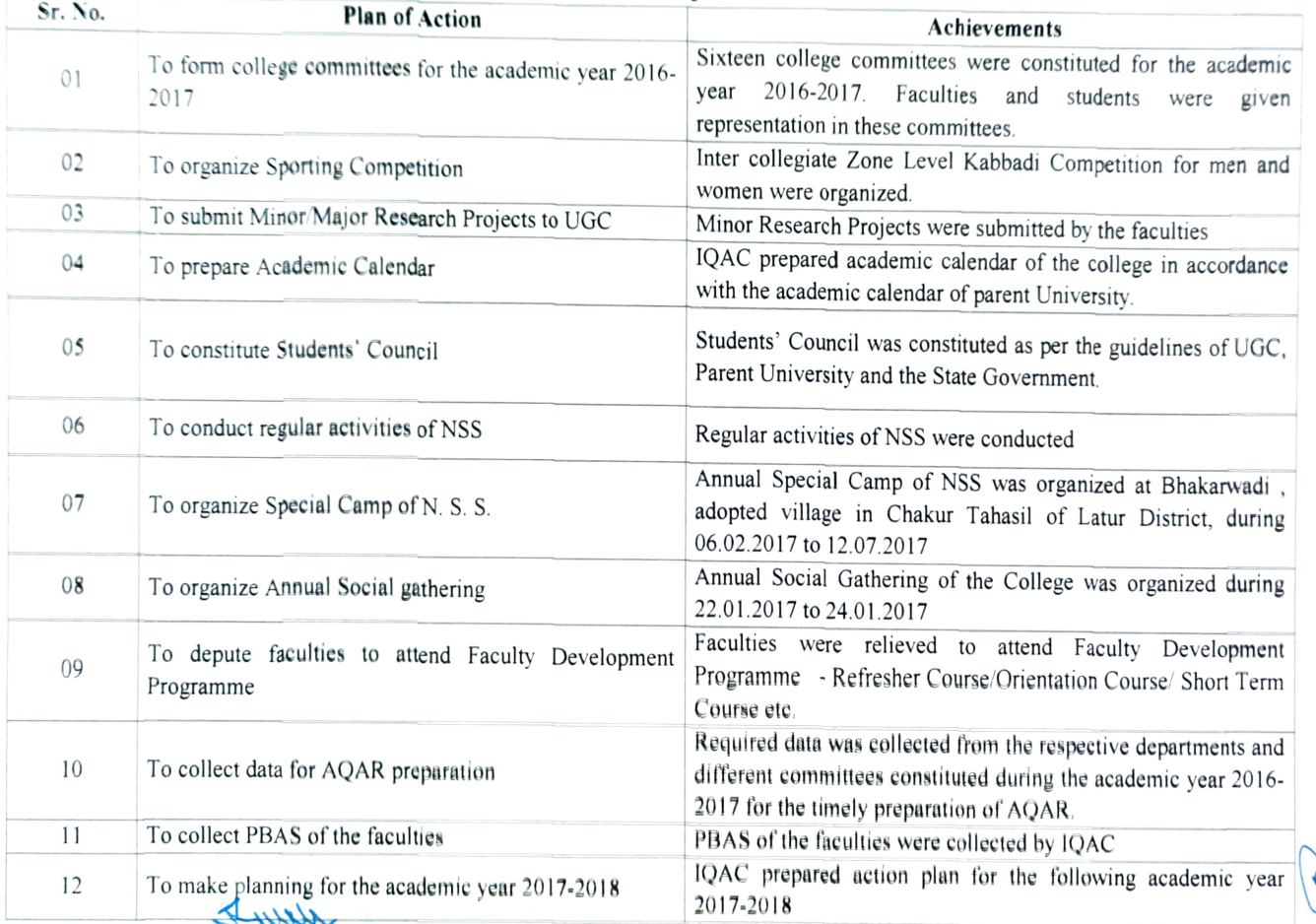

IQAC Co-ordinaio:<br>Sanjeevanee Mahavidyalaya, Chapoli Tq.Chakur Dist.Latur

**Principal**<br>Sanjeevonee Materialayo, Chupulin **Bg. Chattur Dist. Lotur**